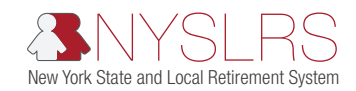

## Enter and Validate Employee Data for a Manual Legacy Report

This quick guide shows you (as an employer reporting submitter) how to enter employee data in a manual legacy report using *Retirement Online* and address business validation errors.

"Legacy" refers to the current format used when submitting reports through Retirement Internet Reporting (RIR).

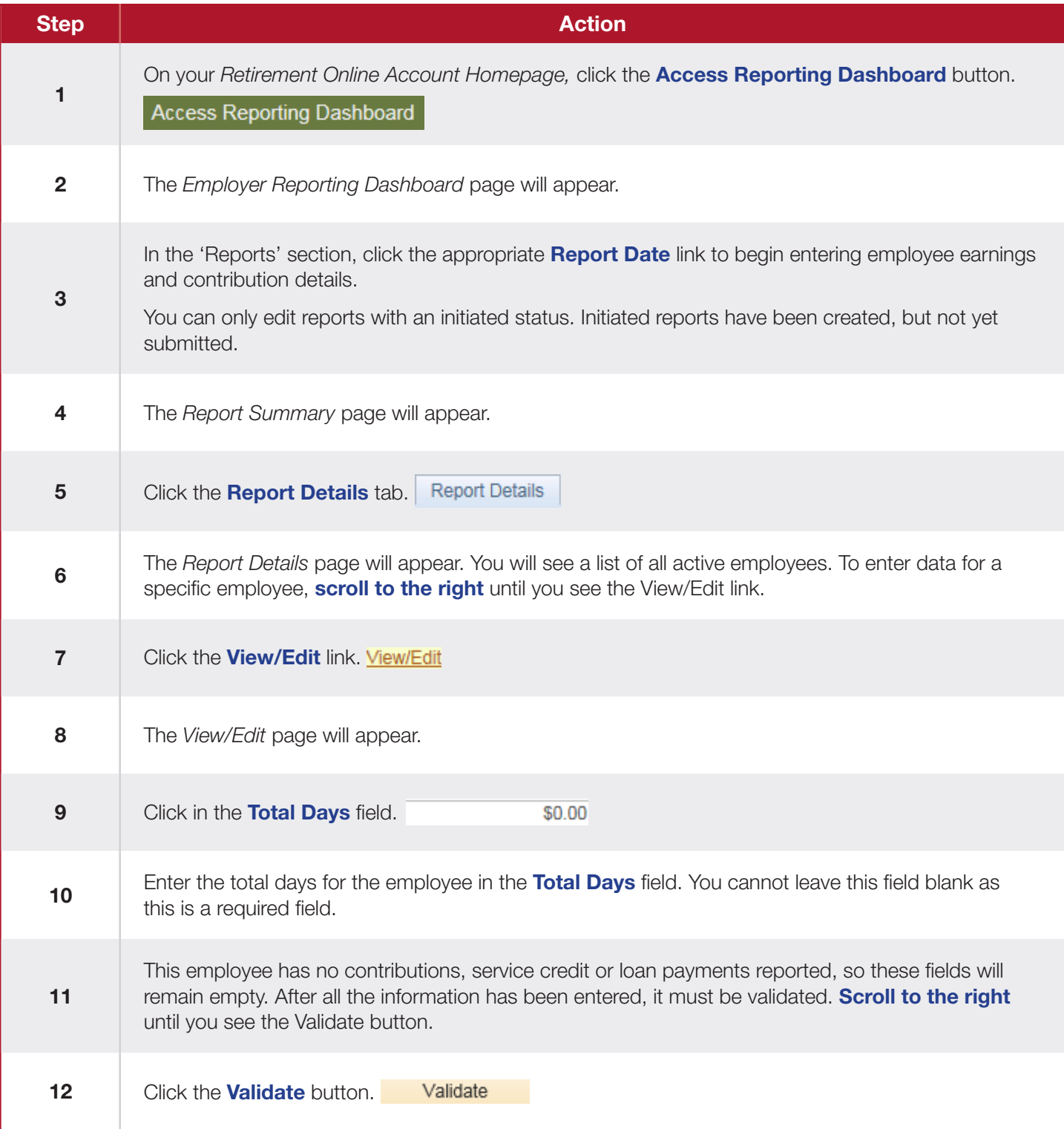

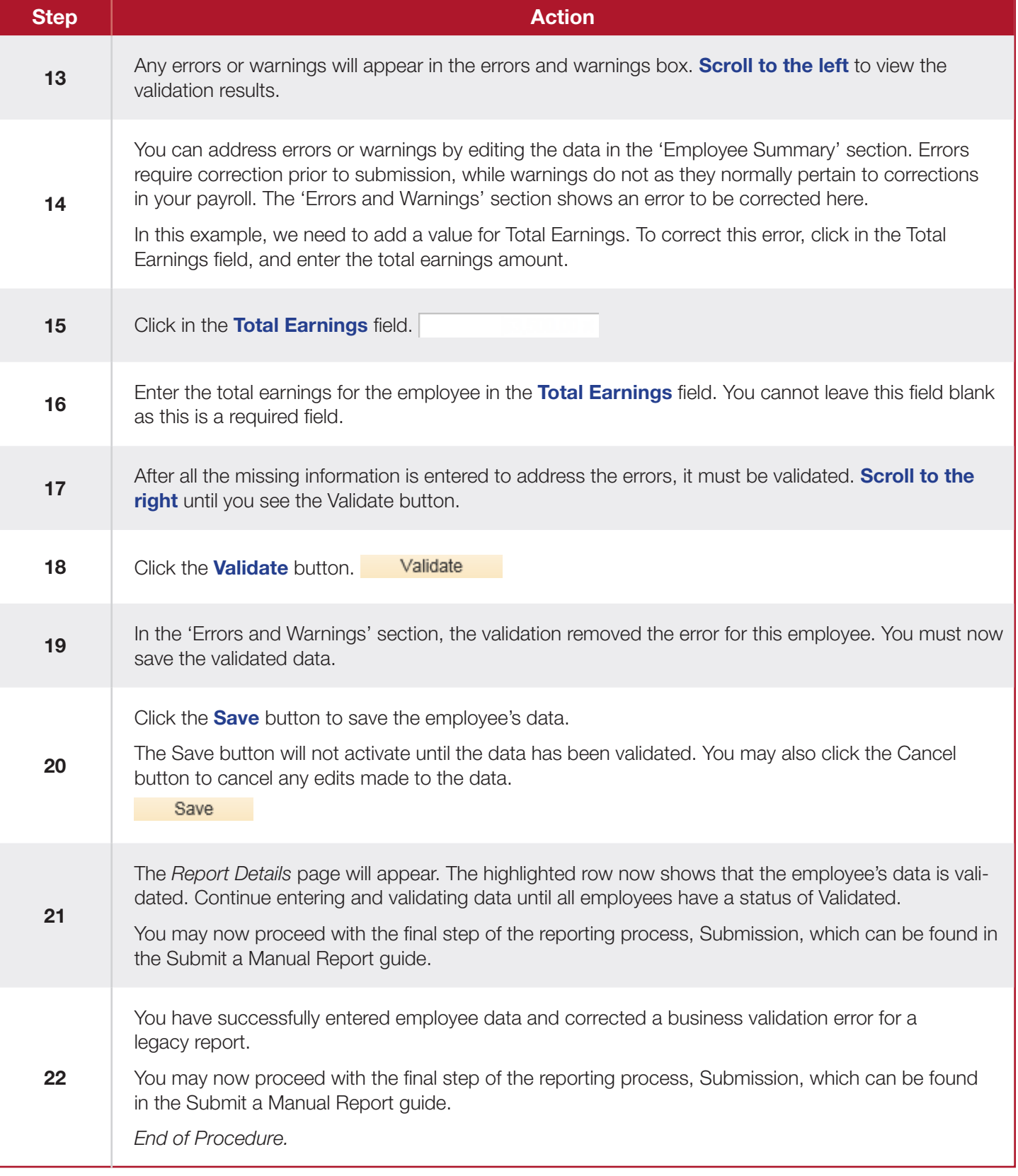